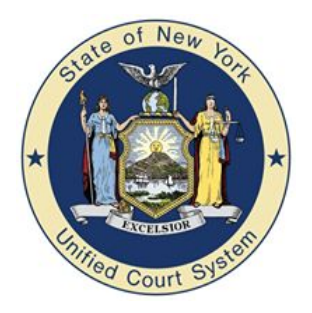

**1**

**3**

Scan each of the three barcode images in order. This will setup the Honeywell Xenon 1900 barcode reader to work with The CourtRoom Program.

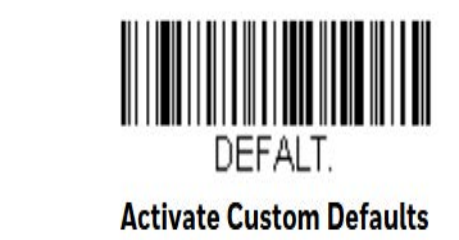

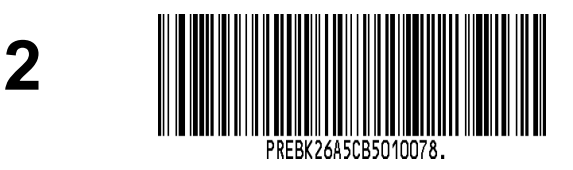

**SET Preamble**

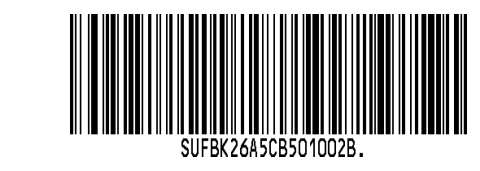

**SET Postamble**